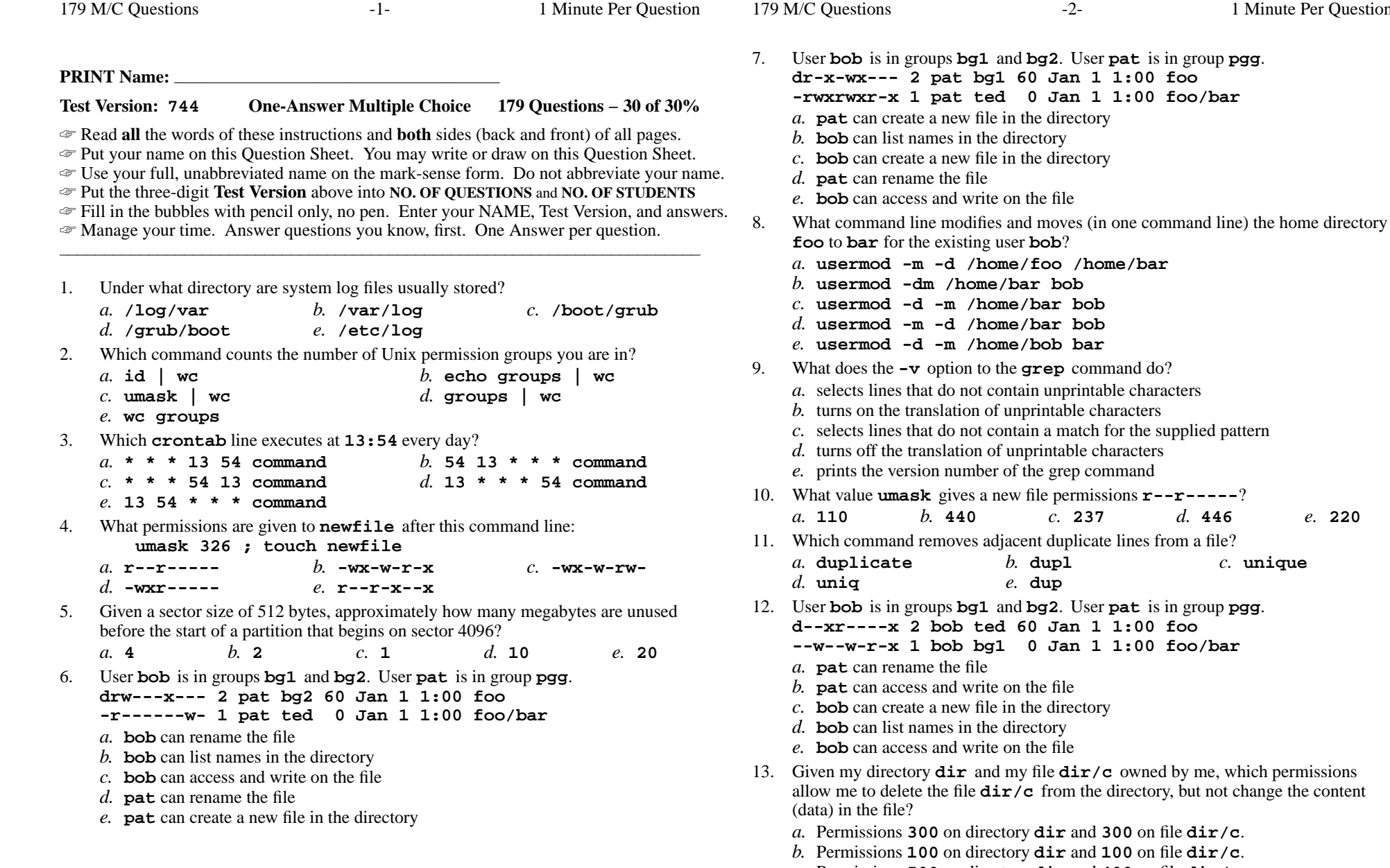

*c.* Permissions **<sup>500</sup>** on directory **dir** and **<sup>400</sup>** on file **dir/c**.

Minute Per Question

*d.* Permissions **<sup>300</sup>** on directory **dir** and **<sup>500</sup>** on file **dir/c**. *e.* Permissions **<sup>100</sup>** on directory **dir** and **<sup>200</sup>** on file **dir/c**.

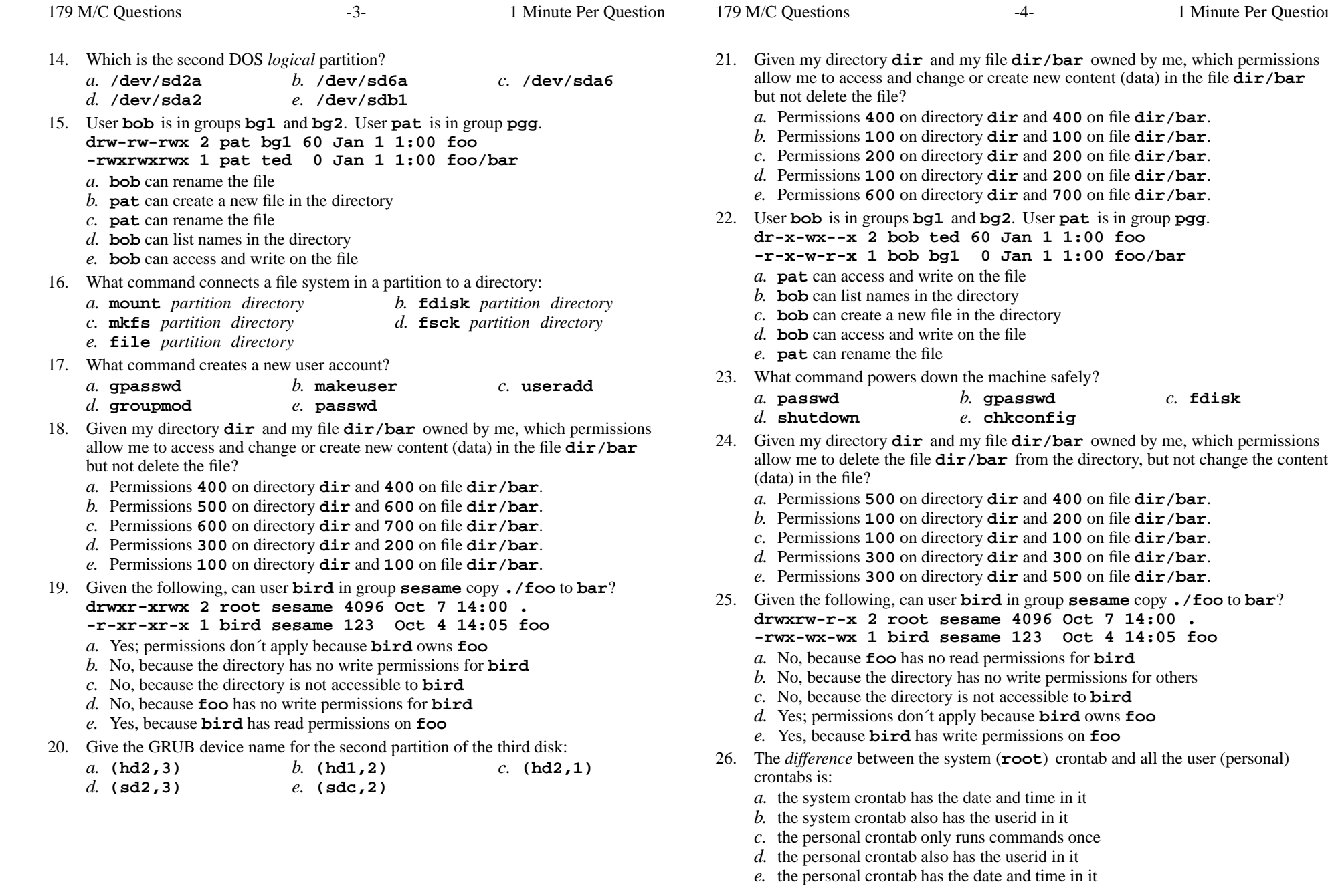

Minute Per Question

file **dir/bar** owned by me, which permissions

*b.* **gpasswd** *c.* **fdisk**

file  $\text{dir/bar}$  owned by me, which permissions

*e.* **chkconfig**

permissions for **bird** 

no write permissions for others

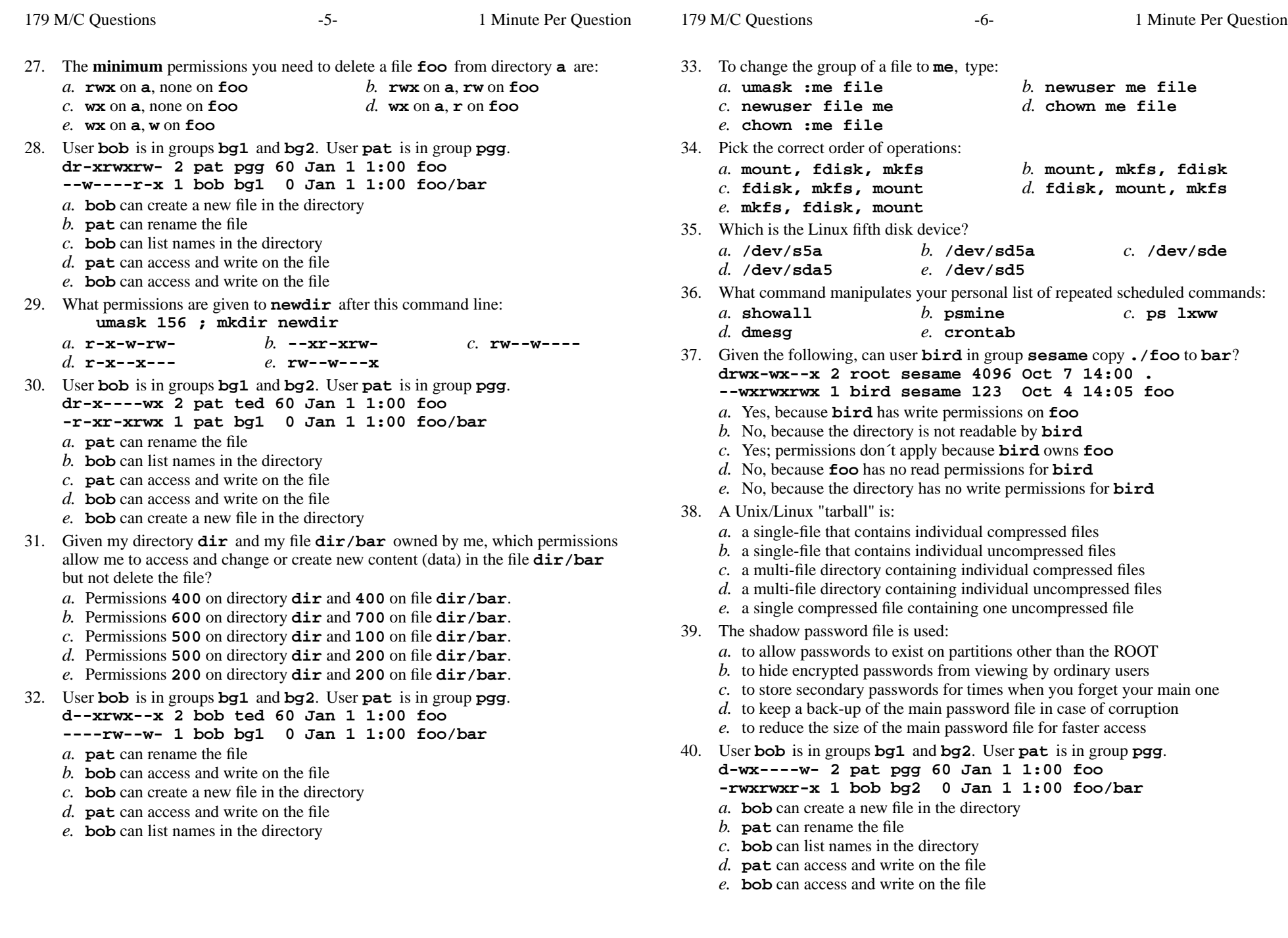

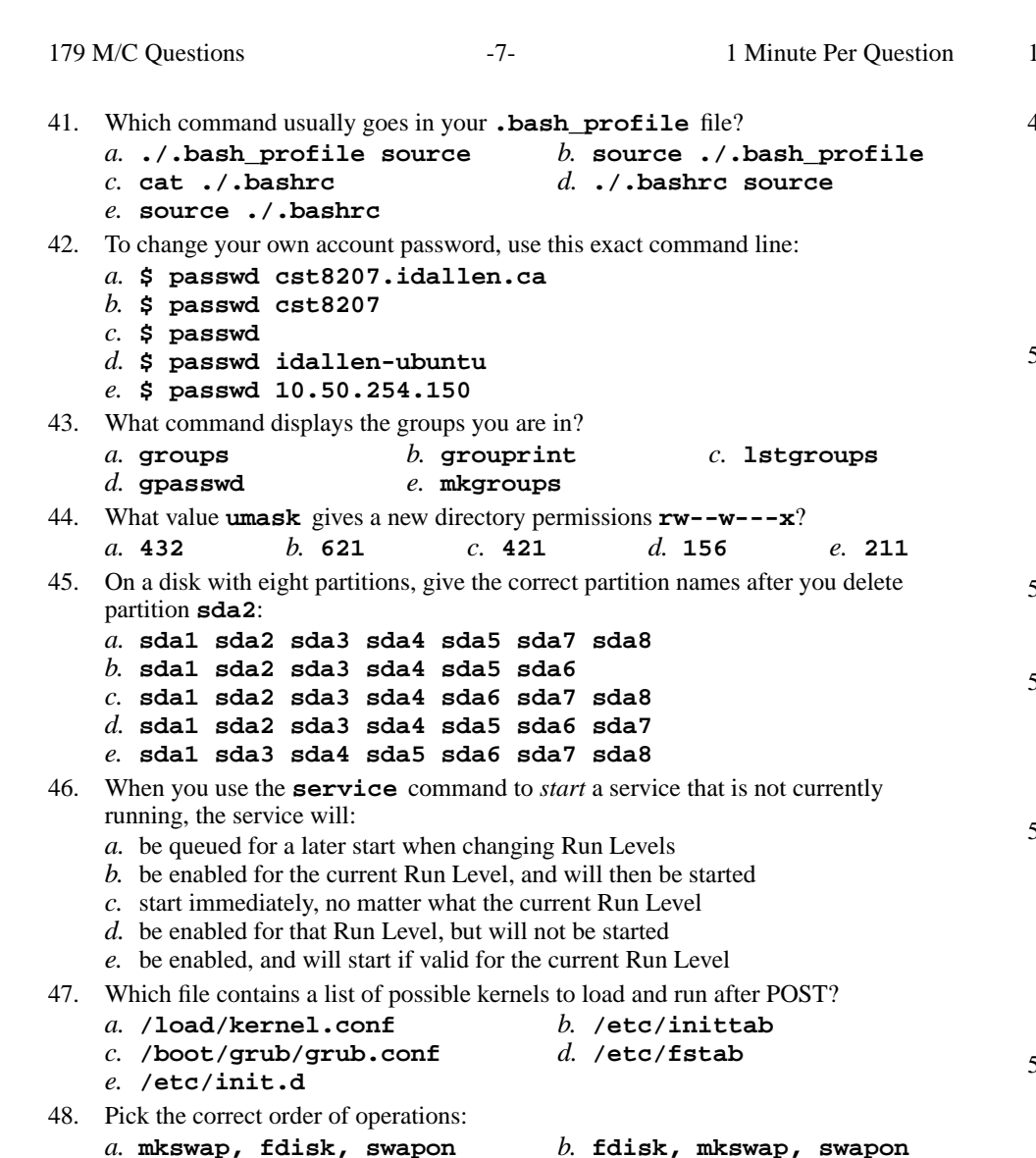

- *c.* **fdisk, swapon, mkswap**
- *e.* **swapon, fdisk, mkswap**
- 179 M/C Questions $-8-$  1 Minute Per Question 49. Given the following, can user **bird** in group **sesame** append to **foobar**? **drwx--xrwx 2 root sesame 4096 Oct 7 14:00 . -rw------- 1 bird sesame 1024 Oct 4 14:05 foobar***a.* No, because the directory is not accessible to **bird** *b.* No, because **sesame** has no write permissions on **foobar** *c.* No, because execute permissions are not set for **bird** on **foobar** *d.* Yes, because **bird** has write permissions on **foobar** *e.* Yes, because **bird** owns **foobar** 50. User **bob** is in groups **bg1** and **bg2**. User **pat** is in group **pgg**. **dr-x-wx--x 2 bob ted 60 Jan 1 1:00 foo -r-xr-xrwx 1 pat bg1 <sup>0</sup> Jan 1 1:00 foo/bar** *a.* **bob** can list names in the directory *b.* **pat** can access and write on the file *c.* **pat** can rename the file *d.* **bob** can create a new file in the directory *e.* **bob** can access and write on the file 51. Under what directory are system configuration files usually stored? *b.* **/log/var/** *c.* **/var/log/** *a.* **/etc***d.* **/boot/grub** *e.* **/grub/boot/** 52. If <sup>I</sup> mount one file system on directory **/a** and another file system on directory **/b,** how can I link the existing file **/a/foo** to the new pathname **/b/new**? *a.* **ln /b/new /a/foo** *b.* **ln -s /a/foo /b/new** *c.* **ln /a/foo /b/new** *d.* **ln -s /b/new /a/foo** *e.* **ln /a/new /b/foo** 53. User **bob** is in groups **bg1** and **bg2**. User **pat** is in group **pgg**. **dr-xrwx--x 2 pat pgg 60 Jan 1 1:00 foo --w----r-x 1 bob bg2 <sup>0</sup> Jan 1 1:00 foo/bar** *a.* **bob** can access and write on the file *b.* **pat** can rename the file *c.* **bob** can create a new file in the directory *d.* **bob** can list names in the directory *e.* **pat** can access and write on the file 54. In <sup>a</sup> directory containing one file named **dog**, what is the output on your screen after this command line: **2>/dev/null ls nosuchfile**
	- *a.* **ls: nosuchfile: No such file or directory**
	- *b.* **nosuchfile**
	- *c.* **dog**
	- *d.* no output
	- *e.* **bash: 2>/dev/null: command not found**

*d.* **swapon, mkswap, fdisk**

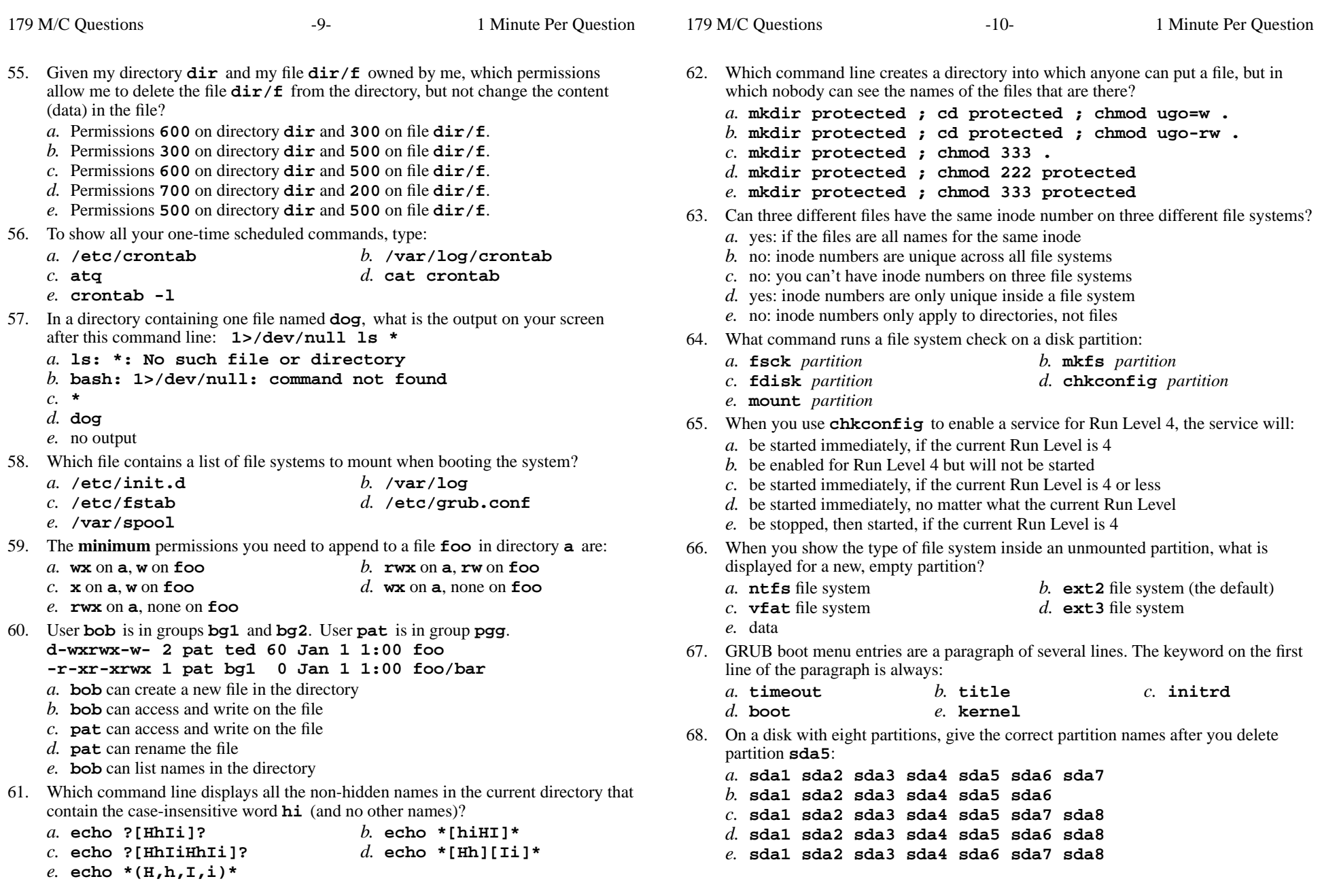

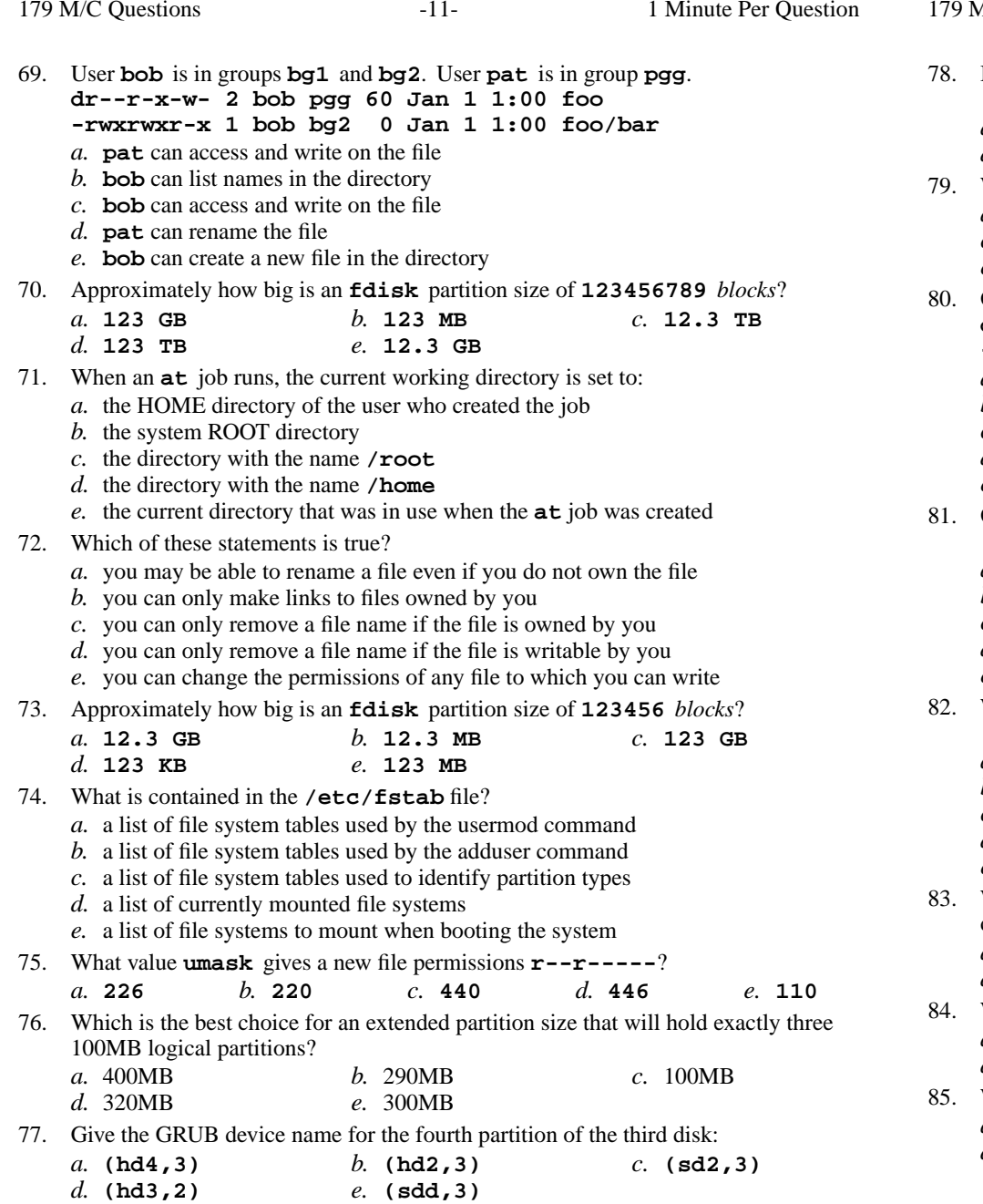

1/C Questions s  $-12-1$  Minute Per Question 78. If user **pat** runs this command, who owns the new files **foo** and **bar**: **\$ sudo touch foo >bar** *a.* **root** and **pat** *b.* **pat** and **root** *c.* **foo** and **bar** *d.* **root** and **root** *e.* **pat** and **pat** 79. What command creates an **ext3** file system on *device ? a.* **swapon -t ext3** *device b.* **file -t ext3** *device c.* **fdisk -t ext3** *device d.* **mkfs -t ext3** *device e.* **mount -t ext3** *device* 80. Given the following, can user **bird** in group **sesame** append to **foobar**? **drwxrw-rwx 2 root sesame 4096 Oct 7 14:00 . -rw-rw-r-- 1 bird sesame 1024 Oct 4 14:05 foobar***a.* Yes, because **bird** owns **foobar** *b.* Yes, because **sesame** has write permissions on **foobar** *c.* No, because the directory is not accessible to **bird** *d.* Yes, because **bird** has write permissions on **foobar** *e.* No, because execute permissions are not set for **bird** on **foobar** 81. Other than **root**, who can change the permissions of the following directory? **dr-xrwxrwx 17 foo bar 4096 Apr 15 16:40 .***a.* user **foo** and any user in group **bar** *b.* only **root** can change the permissions *c.* anyone except user **foo***d.* only user **foo** *e.* only users in group **bar** 82. What is the output of this command line in an empty directory: **touch .a .b .c ; echo [.]\****a.* **.a .b .c***b.* no output*c.* **[.]\*** *d.* an error message from **echo** saying **[.]\*** does not exist *e.* **. .. .a .b .c** 83. What command modifies existing account information (and possibly homedirectory)? *a.* **makeuser** *b.* **passwd** *c.* **newuser** *d.* **adduser** *e.* **usermod** 84. What command terminates processes based on their name (not safe!): *a.* **killall** *b.* **crontab** *c.* **kill** *d.* **ps lxww** *e.* **dmesg** 85. Which Linux device is the third partition of the first disk? *a.* **/dev/sda3** *b.* **/dev/sd1c** *c.* **/dev/sd3a** *d.* **/dev/sdc1***e.* **/dev/sd31**

*e.* **(sdd,3)**

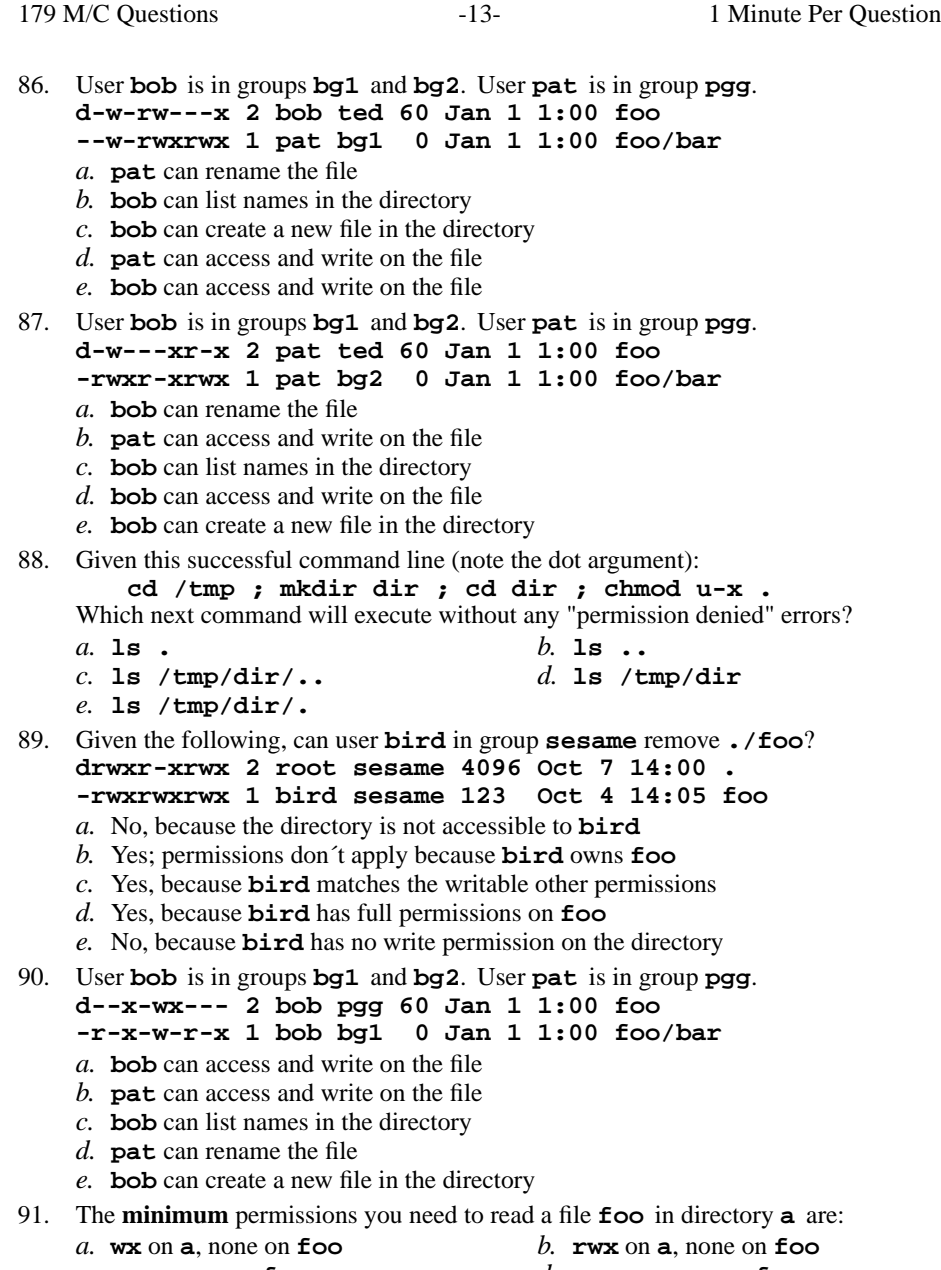

- on *c.* **wx** on **a**, **<sup>w</sup>**on **foo** *d.* **rwx** on **a**, **rw** on **foo**
- *e.***x** on **a**, **<sup>r</sup>** on **foo**

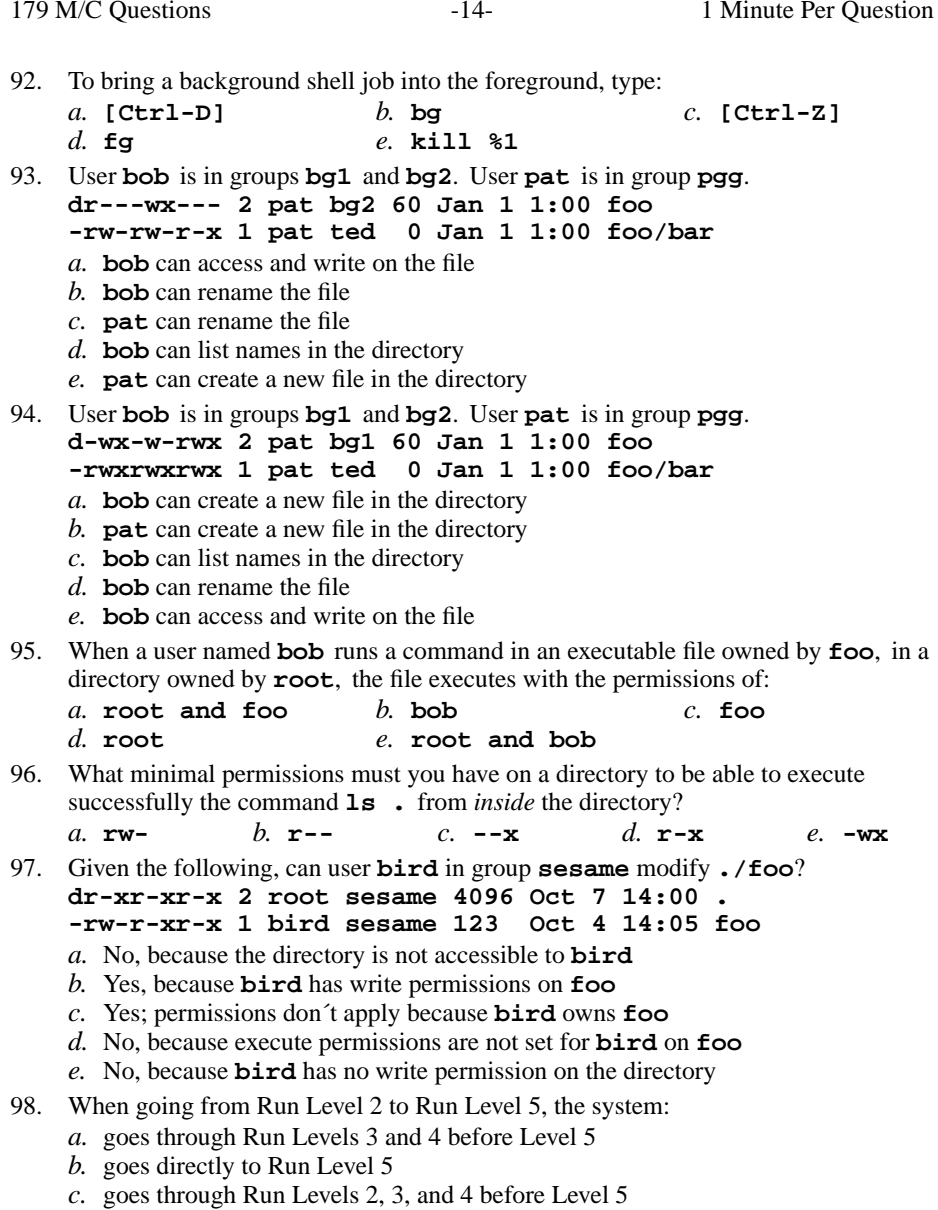

- *d.* initializes to Run Level 1, then goes to Level 5
- *e.* initializes to Run Level 0, then goes to Level 5

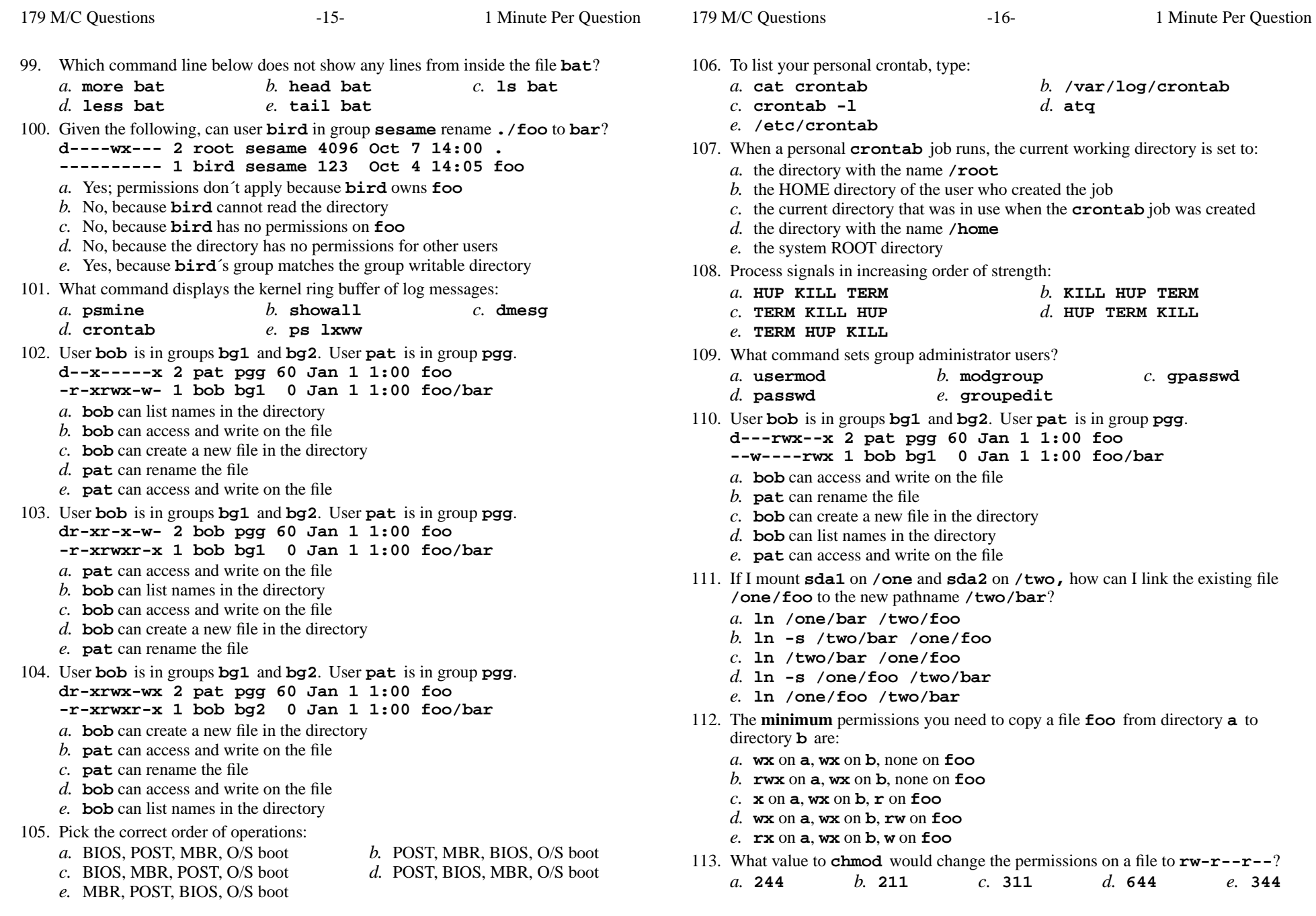

179 M/C Questions $-17-$  1 Minute Per Question 114. Dereference the following symlink **bar** into its equivalent absolute path: **ln -s ../b/../b/../../foo /tmp/a/b/bar** $c.$  /tmp/b/bar *a.* **/tmp/a/b/bar** *b.* **/tmp/a/foo** *c.* **/tmp/b/bar** *d.* **/tmp/foo** *e.* **/tmp/b/foo** 115. User **bob** is in groups **bg1** and **bg2**. User **pat** is in group **pgg**. **dr---wx--x 2 bob ted 60 Jan 1 1:00 foo -r-xrwxrwx 1 pat bg1 <sup>0</sup> Jan 1 1:00 foo/bar** *a.* **pat** can access and write on the file *b.* **pat** can rename the file *c.* **bob** can create a new file in the directory *d.* **bob** can list names in the directory *e.* **bob** can access and write on the file 116. What high-level command fetches and tracks packages for CentOS? $c.$  tar *a.* **yum** *b.* **wget** *c.* **tar** *d.* **rpm** *e.* **apt-get** 117. What GRUB line do you modify to boot a machine single-user? *b.* **boot** *c.* **grub** *a.* **initrd***d.* **timeout** *e.* **kernel** 118. Which command mounts a device partition on directory *dir*? *a.* **mount -t ext2** *dir* **/dev/sda1** *b.* **mount** *dir* **/dev/sda1** *c.* **mount /dev/sda1** *dir d.* **mount -t ext3 /mnt/sda1** *dir e.* **mount /mnt/sda1** *dir* 119. What value to **chmod** would change the permissions on a file to **r-----rw-**? *a.* **322** *b.* **<sup>406</sup>** *c.* **<sup>122</sup>** *d.* **<sup>654</sup>** *e.* **<sup>102</sup>** 120. Given my directory **dir** and my file **dir/bar** owned by me, which permissions allow me to delete the file **dir/bar** from the directory, but not change the content (data) in the file? *a.* Permissions **<sup>500</sup>** on directory **dir** and **<sup>500</sup>** on file **dir/bar**. *b.* Permissions **<sup>300</sup>** on directory **dir** and **<sup>200</sup>** on file **dir/bar**. *c.* Permissions **<sup>100</sup>** on directory **dir** and **<sup>300</sup>** on file **dir/bar**. *d.* Permissions **<sup>100</sup>** on directory **dir** and **<sup>500</sup>** on file **dir/bar**. *e.* Permissions **<sup>300</sup>** on directory **dir** and **<sup>400</sup>** on file **dir/bar**. 121. User **bob** is in groups **bg1** and **bg2**. User **pat** is in group **pgg**. **dr-xr-xrwx 2 pat bg1 60 Jan 1 1:00 foo -rwxrwxr-x 1 pat ted <sup>0</sup> Jan 1 1:00 foo/bar** *a.* **bob** can access and write on the file *b.* **pat** can create a new file in the directory *c.* **pat** can rename the file

- *d.* **bob** can list names in the directory
- *e.* **bob** can rename the file

179 M/C Questions $-18-$  1 Minute Per Question 122. If the current directory contains 10 visible files and 5 visible sub-directories, what isthe output on your screen of this command: **ls -d \*/.***a.* **\*/.** *b.* no output *c.* 5 directory names *d.* an error message because **\*/.** does not exist *e.* 15 pathnames 123. User **bob** is in groups **bg1** and **bg2**. User **pat** is in group **pgg**. **dr---wx--x 2 bob ted 60 Jan 1 1:00 foo --w--w-r-x 1 bob bg2 <sup>0</sup> Jan 1 1:00 foo/bar** *a.* **bob** can list names in the directory *b.* **pat** can rename the file *c.* **pat** can access and write on the file *d.* **bob** can create a new file in the directory *e.* **bob** can access and write on the file 124. Dereference the following symlink **bar** into its equivalent absolute path: **ln -s ../b/../../a/./foo /tmp/a/b/bar***a.* **/tmp/b/foo** *b.* **/tmp/b/bar** *c.* **/tmp/a/b/bar** *d.* **/tmp/foo** *e.* **/tmp/a/foo** 125. The **minimum** permissions you need to link a file **foo** from directory **a** to directory**b** are: *a.***x** on **a**, **wx** on **b**, none on **foo***b.* **wx** on **a**, **wx** on **b**, **<sup>r</sup>** on **foo** *c.* **wx** on **a**, **wx** on **b**, **<sup>w</sup>** on **foo** *d.* **rwx** on **a**, **wx** on **b**, **rw** on **foo** *e.* **rwx** on **a**, **wx** on **b**, none on **foo** 126. User **bob** is in groups **bg1** and **bg2**. User **pat** is in group **pgg**. **dr-xrwx-wx 2 pat ted 60 Jan 1 1:00 foo -r-xr-xrwx 1 pat bg2 <sup>0</sup> Jan 1 1:00 foo/bar** *a.* **pat** can access and write on the file *b.* **bob** can rename the file *c.* **bob** can access and write on the file *d.* **pat** can create a new file in the directory *e.* **bob** can list names in the directory 127. User **bob** is in groups **bg1** and **bg2**. User **pat** is in group **pgg**. **drw------x 2 pat ted 60 Jan 1 1:00 foo --w--w-r-x 1 pat bg1 <sup>0</sup> Jan 1 1:00 foo/bar** *a.* **bob** can list names in the directory *b.* **bob** can rename the file *c.* **pat** can access and write on the file *d.* **bob** can access and write on the file

*e.* **bob** can create a new file in the directory

179 M/C Questions

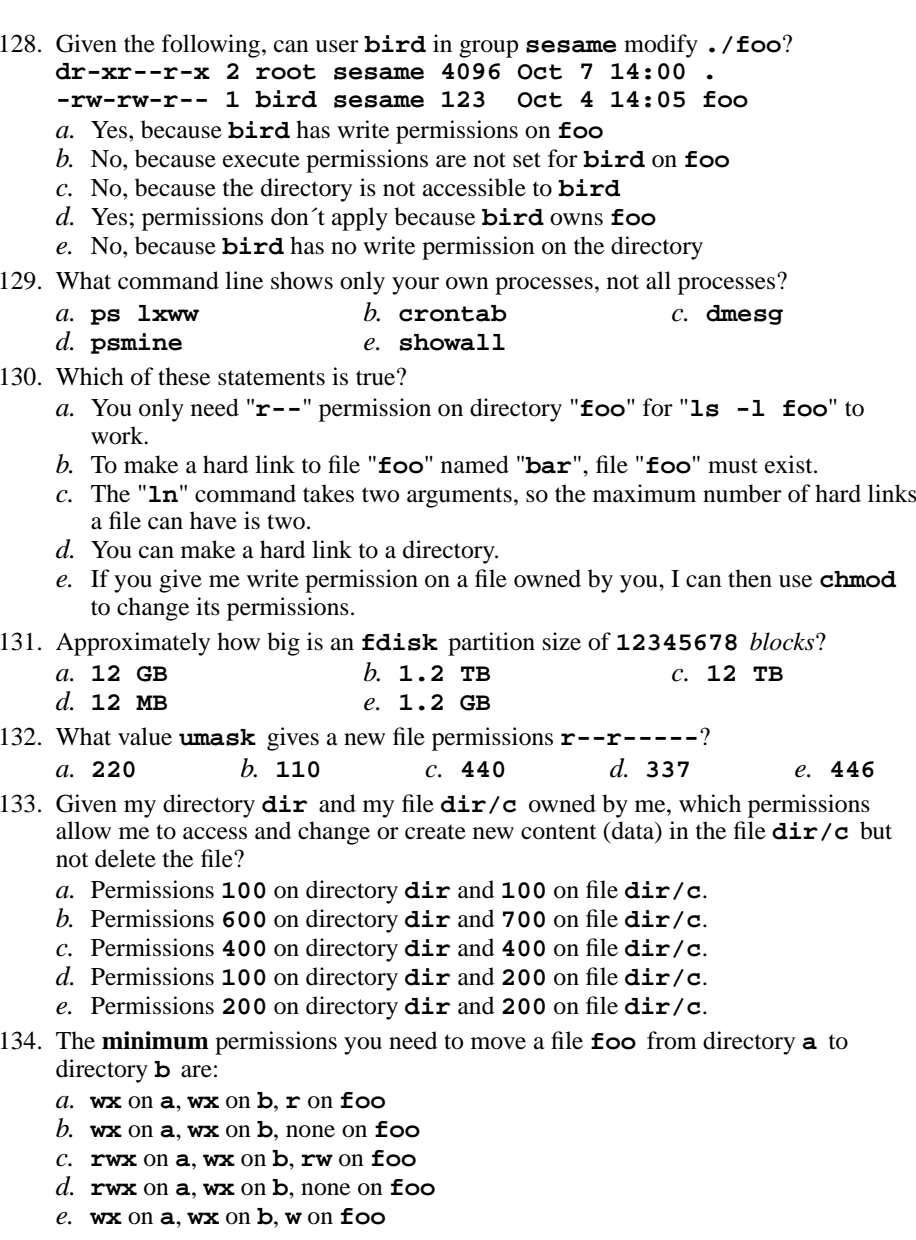

135. Given my directory **dir** and my file **dir/foo** owned by me, which permissions allow me to access and change or create new content (data) in the file **dir/foo**but not delete the file? *a.* Permissions **<sup>500</sup>** on directory **dir** and **<sup>600</sup>** on file **dir/foo**. *b.* Permissions **<sup>400</sup>** on directory **dir** and **<sup>400</sup>** on file **dir/foo**. *c.* Permissions **<sup>100</sup>** on directory **dir** and **<sup>100</sup>** on file **dir/foo**. *d.* Permissions **<sup>300</sup>** on directory **dir** and **<sup>200</sup>** on file **dir/foo**. *e.* Permissions **<sup>600</sup>** on directory **dir** and **<sup>700</sup>** on file **dir/foo**. 136. User **bob** is in groups **bg1** and **bg2**. User **pat** is in group **pgg**. **d-wx---rw- 2 bob ted 60 Jan 1 1:00 foo ----rwxrwx 1 bob bg2 <sup>0</sup> Jan 1 1:00 foo/bar** *a.* **pat** can rename the file *b.* **pat** can access and write on the file *c.* **bob** can access and write on the file *d.* **bob** can list names in the directory *e.* **bob** can create a new file in the directory 137. User **bob** is in groups **bg1** and **bg2**. User **pat** is in group **pgg**. **d-wxr-xrw- 2 bob pgg 60 Jan 1 1:00 foo -r-xrwxr-x 1 bob bg1 <sup>0</sup> Jan 1 1:00 foo/bar** *a.* **pat** can rename the file *b.* **pat** can access and write on the file *c.* **bob** can access and write on the file *d.* **bob** can create a new file in the directory *e.* **bob** can list names in the directory 138. Which command line would show the inode number of a file? *a.* **cat -l file** *b.* **ls -i file** *c.* **ls -l file** *d.* **cat -i file** *e.* **find -i file** 139. The passwor<sup>d</sup> **:x:** in **/etc/passwd** means: *a.* the unencrypted password is stored in the group file*b.* the password is locked *c.* the account is locked *d.* the encrypted password is stored in the shadow file*e.* the encrypted password is **"x"** 140. Given my directory **dir** and my file **dir/bar** owned by me, which permissions allow me to delete the file **dir/bar** from the directory, but not change the content (data) in the file?

- *a.* Permissions **<sup>700</sup>** on directory **dir** and **<sup>500</sup>** on file **dir/bar**.
- *b.* Permissions **<sup>500</sup>** on directory **dir** and **<sup>500</sup>** on file **dir/bar**.
- *c.* Permissions **<sup>700</sup>** on directory **dir** and **<sup>200</sup>** on file **dir/bar**.
- *d.* Permissions **<sup>600</sup>** on directory **dir** and **<sup>500</sup>** on file **dir/bar**.
- *e.* Permissions **<sup>600</sup>** on directory **dir** and **<sup>300</sup>** on file **dir/bar**.

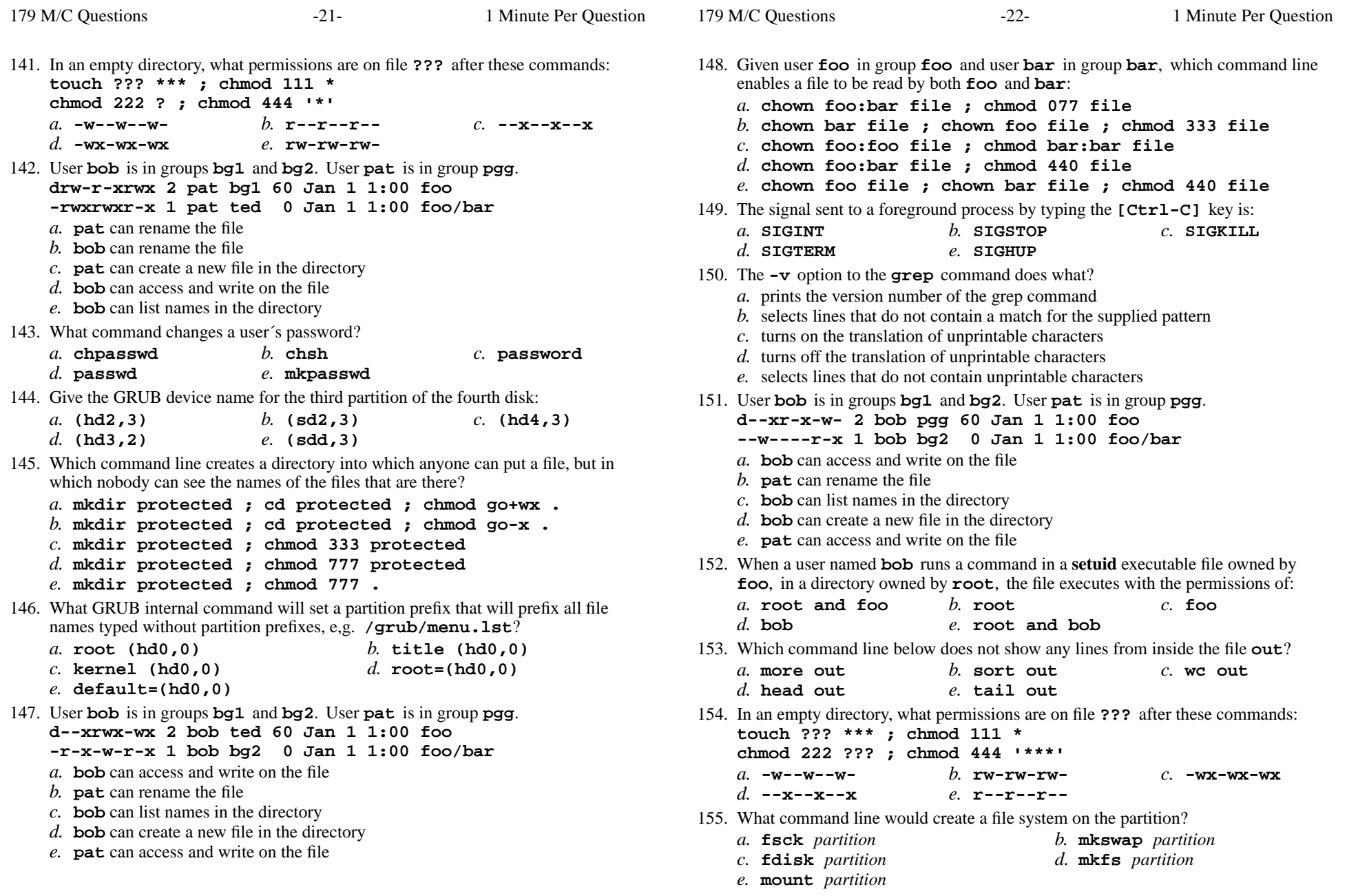

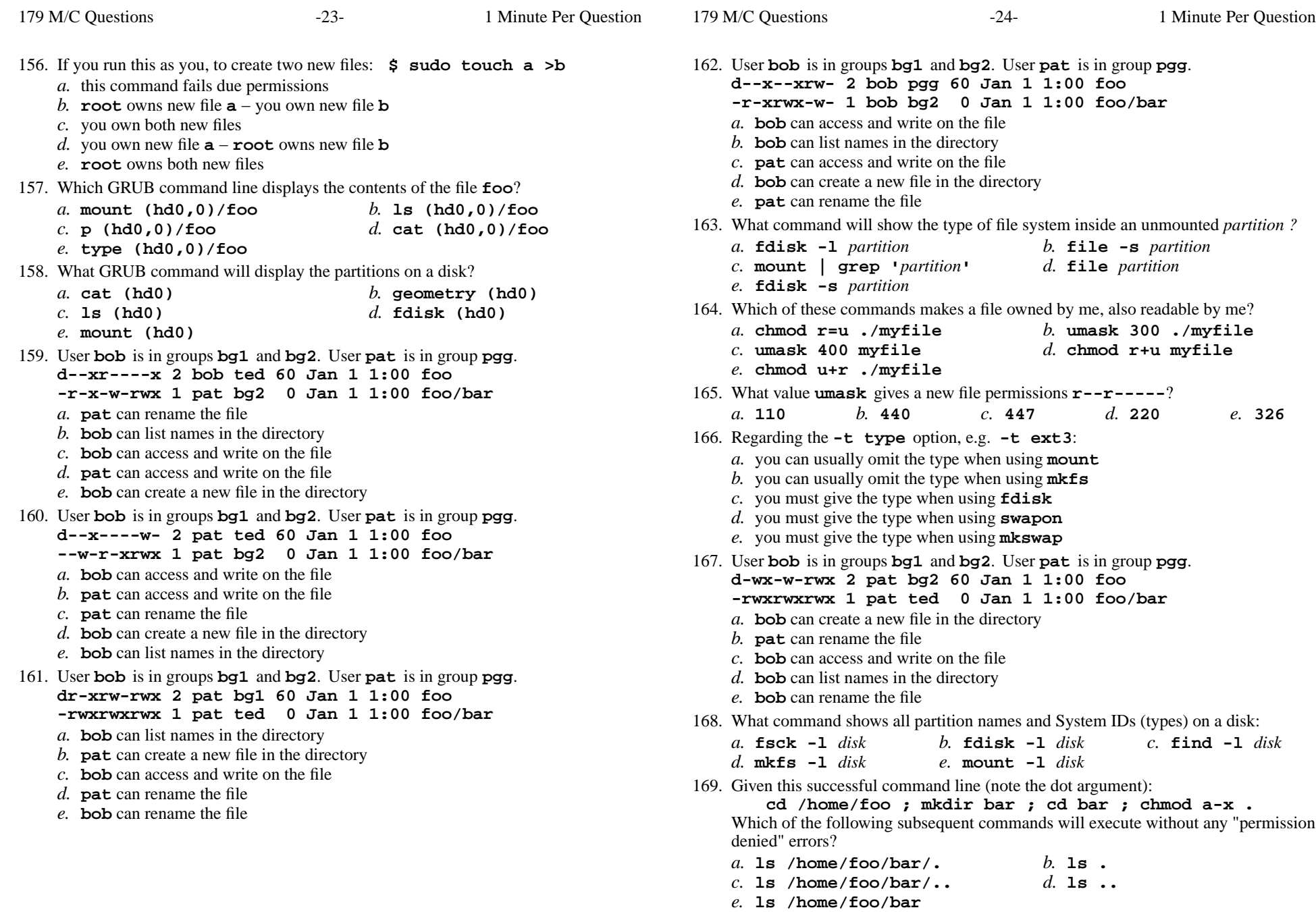

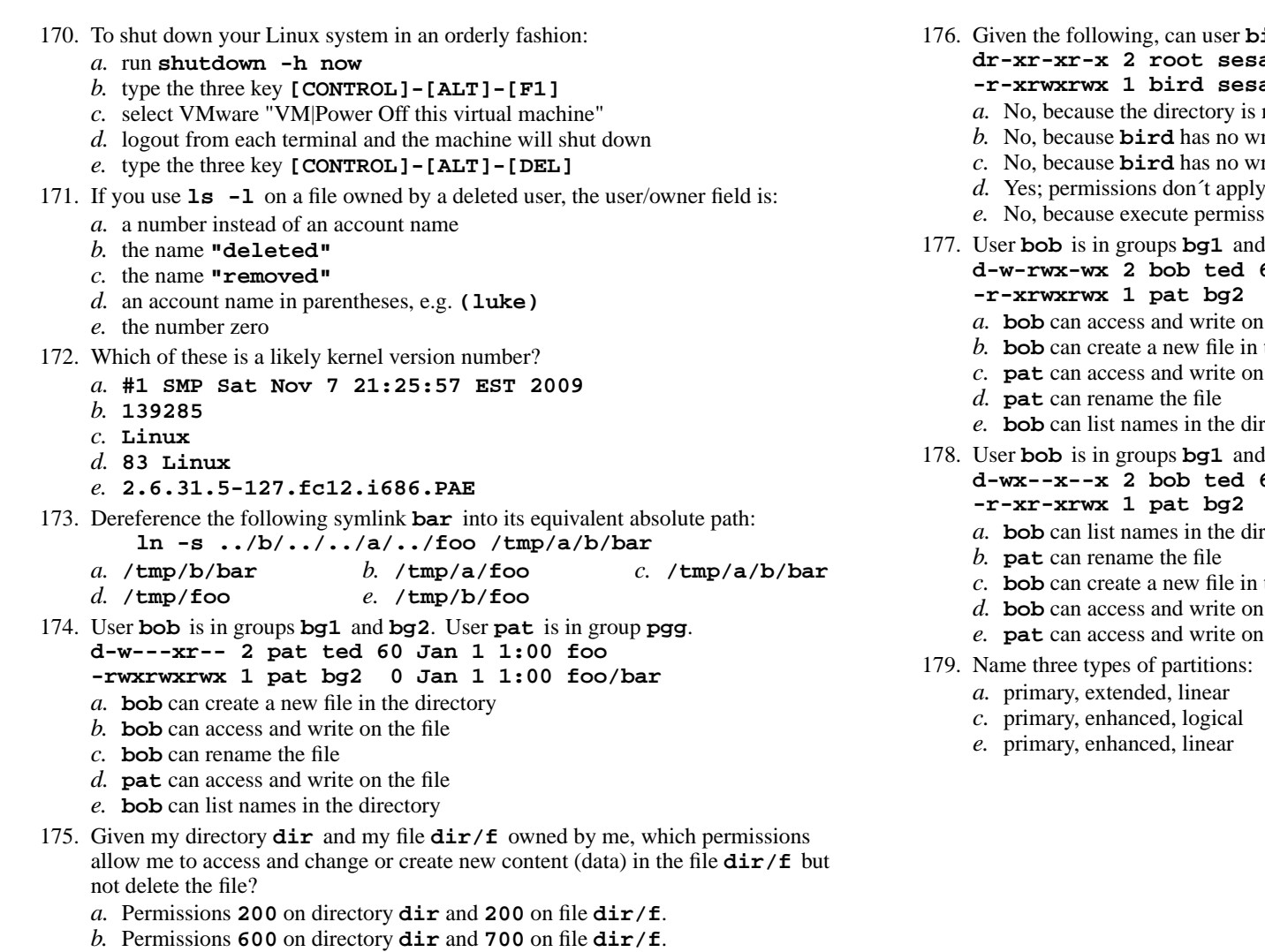

- **<sup>600</sup>** on directory **dir** and **<sup>700</sup>** on file **dir/f**. *c.* Permissions **<sup>400</sup>** on directory **dir** and **<sup>400</sup>** on file **dir/f**.
- *d.* Permissions **<sup>100</sup>** on directory **dir** and **<sup>200</sup>** on file **dir/f**.
- *e.* Permissions **<sup>500</sup>** on directory **dir** and **<sup>100</sup>** on file **dir/f**.
- **bird** in group **sesame** modify **./foo**? **dr-xr-xr-x 2 root sesame 4096 Oct 7 14:00 . -r-xrwxrwx 1 bird sesame 123 Oct 4 14:05 foo** No, because the directory is not accessible to **bird** has no write permissions on **foo** rite permission on the directory Yes; permissions don´t apply because **bird** owns **foo** No, because execute permissions are not set for **bird** on **foo bg2**. User **pat** is in group **pgg**. **d-w-rwx-wx 2 bob ted 60 Jan 1 1:00 foo <sup>0</sup> Jan 1 1:00 foo/bar** the file the directory the file rectory **bg2**. User **pat** is in group **pgg**. **d-wx--x--x 2 bob ted 60 Jan 1 1:00 foo <sup>0</sup> Jan 1 1:00 foo/bar** rectory the directory the file the file *b.* primary, extended, logical
	- *d.* basic, extended, logical